# **+ AUTODOC CLUB**

Jak wymienić pasek wielorowkowy w **MERCEDES-BENZ Klasa V (W638/2)** - poradnik naprawy

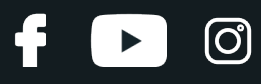

## **PODOBNY FILMIK INSTRUKTAŻOWY**

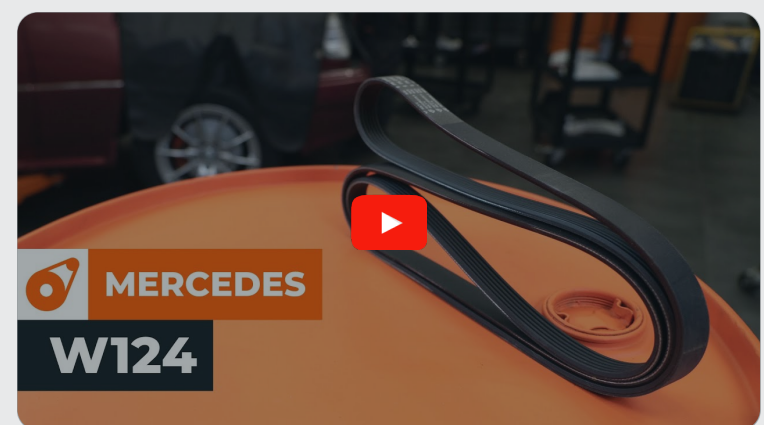

Niniejszy film przedstawia procedurę wymiany podobnej części samochodowej w innym pojeździe

## **Ważne!**

Procedura wymiany może być stosowana dla: MERCEDES-BENZ Klasa V (W638/2) V 200 CDI (638.294), MERCEDES-BENZ Klasa V (W638/2) V 220 CDI (638.294)

Kolejne kroki mogą się różnić w zależności od konstrukcji samochodu.

Niniejszy poradnik został stworzony w oparciu o procedurę wymiany podobnej części samochodowej w: MERCEDES-BENZ Klasa E Sedan (W124) E 250 D (124.126, 124.129)

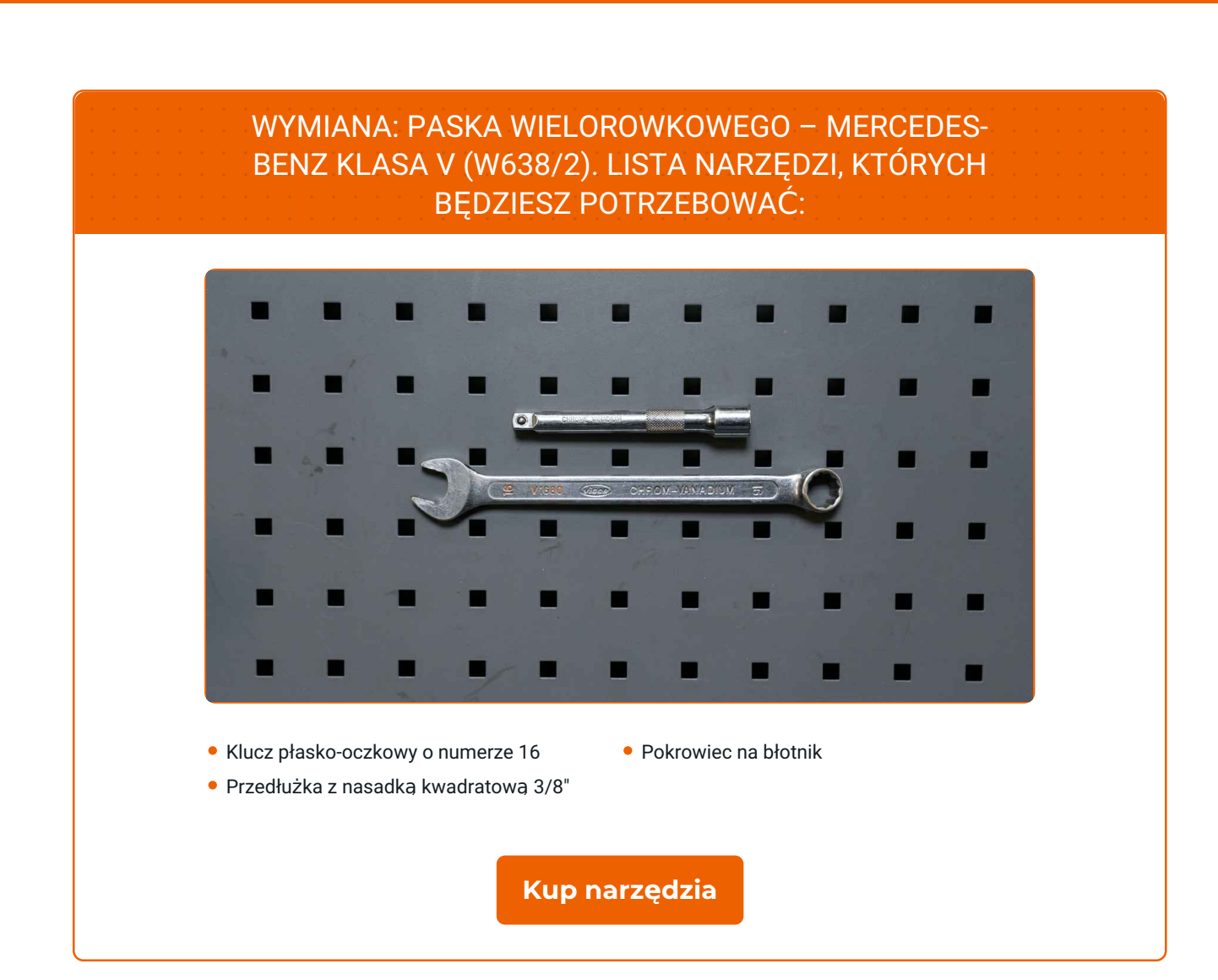

 $\odot$ 

 $\blacktriangleright$ 

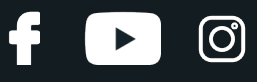

Wymiana: paska wielorowkowego – MERCEDES-BENZ Klasa V (W638/2). AUTODOC zaleca:

Wszystkie prace powinny być dokonane na zgaszonym silniku.

## **WYMIANA: PASKA WIELOROWKOWEGO – MERCEDES-BENZ KLASA V (W638/2). PODEJMIJ NASTĘPUJĄCE KROKI:**

Odkryj maskę silnika.

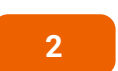

**1**

Skorzystaj z osłony chroniącej zderzak w celu zapobiegnięcia uszkodzenia powłoki lakierniczej oraz plastikowych elementów samochodu.

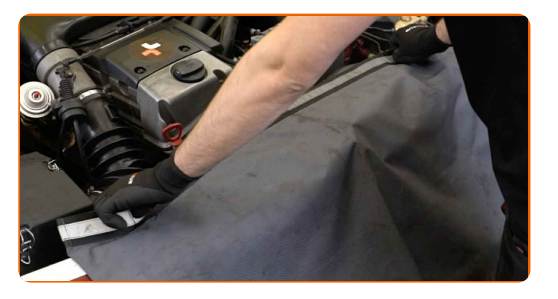

**3**

Odkręć śrubę mocującą napinacza paska. Skorzystaj z klucza oczkowego o numerze 16 (2 sztuki).

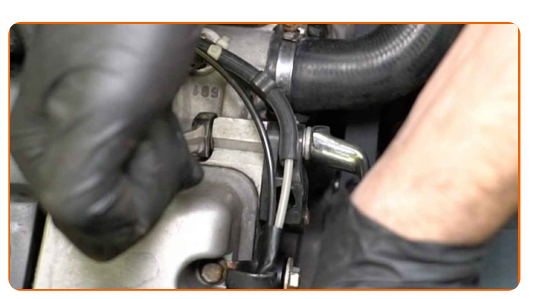

**4**

Za pomocą dźwigni o odpowiedniej średnicy poluzuj napinacz i wyjmij śrubę mocującą. Skorzystaj z przedłużki z nasadką kwadratową 3/8".

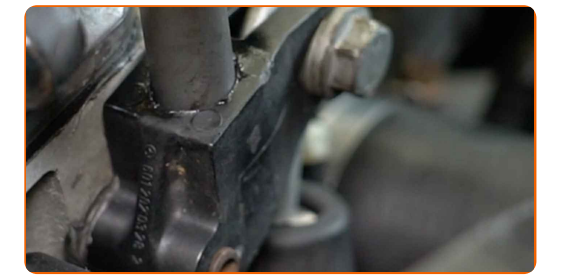

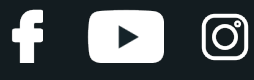

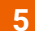

**5** Wyjmij pasek klinowy.

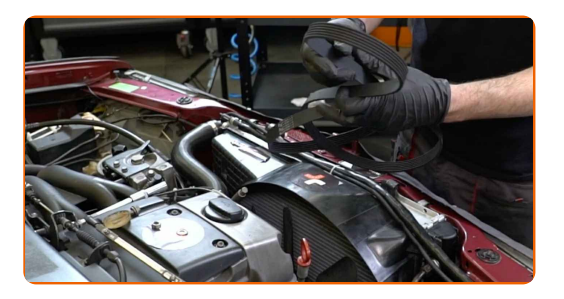

### AUTODOC poleca:

Sprawdź stan napinacza koła pasowego oraz rolki zwrotnej. W razie potrzeby wymień je.

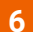

Załóż pasek klinowy.

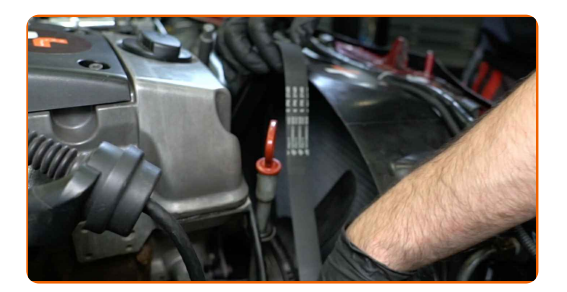

Wymiana: paska wielorowkowego – MERCEDES-BENZ Klasa V (W638/2). Profesjonaliści zalecają:

Upewnij się, że pasek klinowy jest dobrze dopasowany do wszystkich kół pasowych.

**7**

Ustaw napinacz w pierwotnym położeniu i zamontuj śrubę mocującą. Skorzystaj z przedłużki z nasadką kwadratową 3/8".

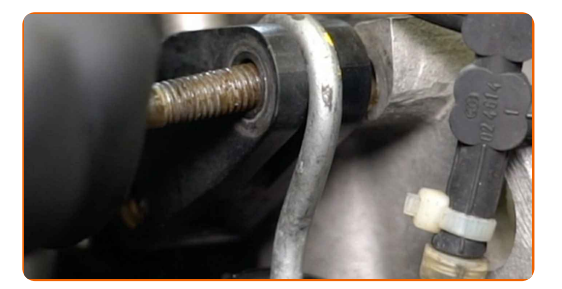

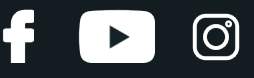

**8** Wkręć <sup>ś</sup>rub<sup>ę</sup> mocując<sup>ą</sup> napinacza paska. Skorzystaj <sup>z</sup> klucza oczkowego <sup>o</sup> numerze <sup>16</sup> (2 sztuki).

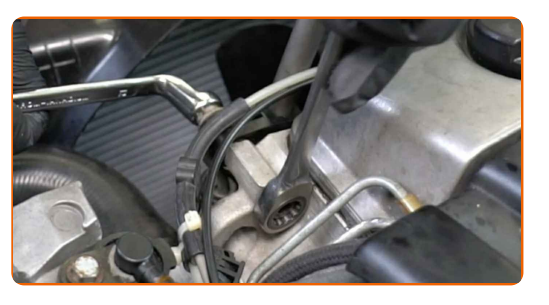

**9** <sup>W</sup>łącz silnik na kilka minut. Jest to niezbędne, aby upewni<sup>ć</sup> się, <sup>ż</sup><sup>e</sup> części odpowiednio pracują.

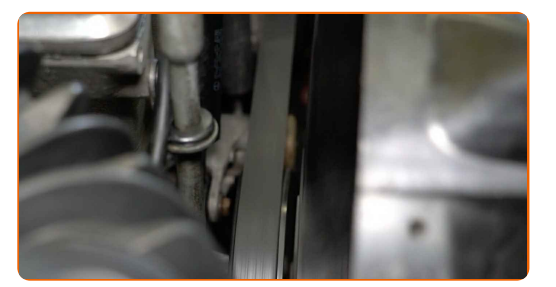

**10**

Zgaś silnik.

**11**

Zdejmij osłonę chroniącą zderzak.

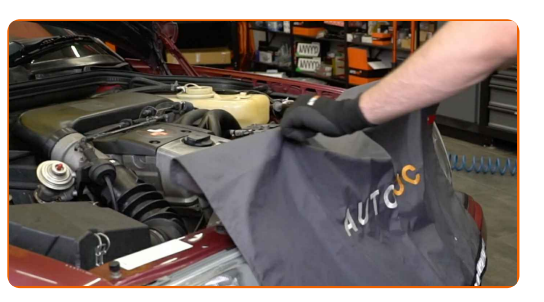

**12**

Zamknij maskę.

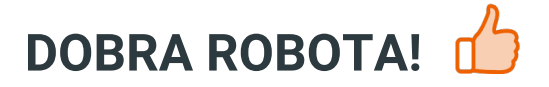

**ZOBACZ WIĘCEJ [PORADNIKÓW](https://club.autodoc.pl/manuals/mercedes-benz/v-class/v-class-638-2?utm_source=club.autodoc.pl&utm_medium=referral&utm_campaign=vote_PDF&utm_term=pl)**

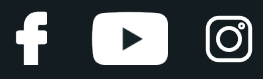

## **AUTODOC — NIEDROGIE CZĘŚCI ZAMIENNE WYSOKIEJ JAKOŚCI ONLINE**

APLIKACJA MOBILNA AUTODOC: SKORZYSTAJ Z DOSKONAŁYCH OKAZJI Z [JEDNOCZESNYM](https://interstitials.onelink.me/1036709825?pid=pdf) WGODNYM ROBIENIEM ZAKUPÓW

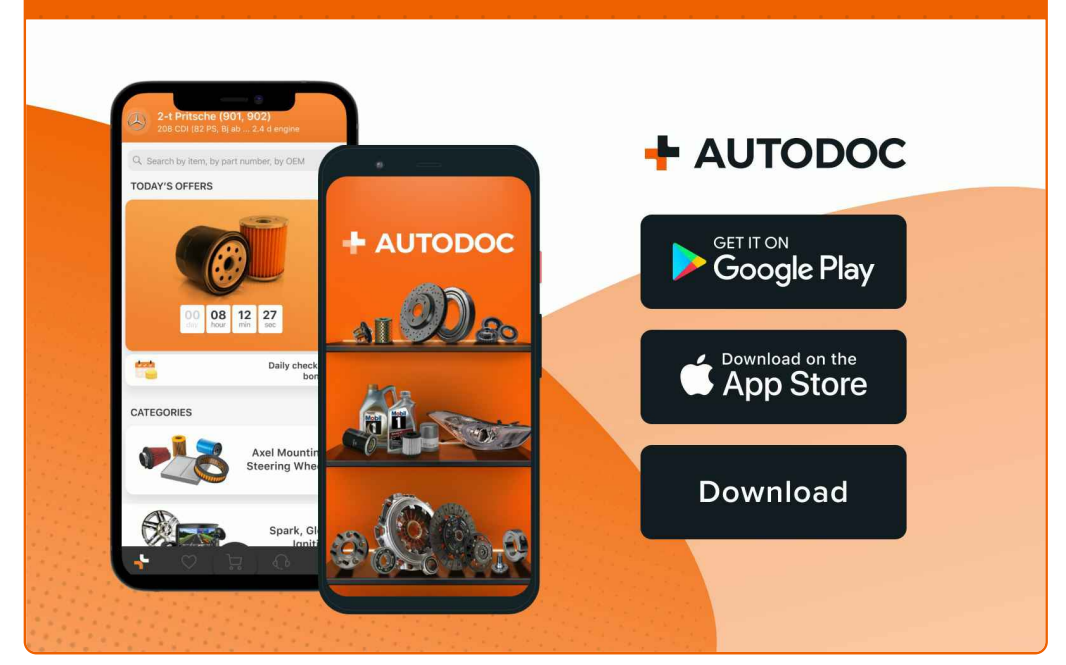

**OGROMNY WYBÓR CZĘŚCI [ZAMIENNYCH](https://www.autodoc.pl?utm_source=pdf) DO TWOJEGO SAMOCHODU**

#### **PASEK [WIELOROWKOWY:](https://www.autodoc.pl/czesci-zapasowe/pasek_klinowy_wielorowkowy-10531?utm_source=pdf) SZEROKI WYBÓR**

## **WYŁĄCZENIE ODPOWIEDZIALNOŚCI:**

Dokument zawiera jedynie zalecenia ogólne, które mogą okazać się pomocne podczas wykonywania prac naprawczych lub przy wymianie części. AUTODOC nie ponosi odpowiedzialności za szkody z tytułu utraconych korzyści, uszczerbku na zdrowiu bądź z tytułu szkody na mieniu, które powstały podczas naprawy lub wymiany części<br>bądź w skutek nieprawidłowego użytkowania lub błędnej interp

AUTODOC nie ponosi odpowiedzialności za ewentualne błędy i nieścisłości zawarte w tym przewodniku. Niniejsze informacje mają jedynie charakter informacyjny i nie zastępują wskazówek specjalisty.

AUTODOC nie ponosi odpowiedzialności za korzystanie ze sprzętu, narzędzi lub części samochodowych w sposób nieprawidłowy lub zagrażający zdrowiu. AUTODOC zaleca zachowanie ostrożności i przestrzeganie zasad bezpieczeństwa podczas wykonywania prac naprawczych lub wymiany części. Prosimy mieć na uwadze, że<br>części samochodowe niskiej jakości nie będą w stanie zapewnić stosowne

© Copyright 2023 Wszelkie treści – w tym teksty, zdjęcia i grafiki – chronione są prawami autorskimi. Wszelkie prawa – w szczególności prawa do kopiowania, rozpowszechniania, edytowania i tłumaczenia – stanowią własność AUTODOC SE.